$<<3dsmax$ 

 $<<3dsmax$   $<<3dsmax6$   $>()>>$ 13 ISBN 9787115129772 10 ISBN 7115129770 出版时间:2005-1-1  $\cdot$ 页数:356

, tushu007.com

字数:557000

extended by PDF and the PDF

http://www.tushu007.com

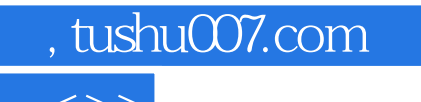

 $<<3dsmax$   $<<$ 

3ds max是目前计算机平台上被广泛使用的优秀的三维制作软件,它具有强大的功能,深受建筑设计和

 $3\mathrm{ds}$  max  $3\mathrm{ds}$  max  $3\mathrm{ds}$  max

Photoshop

, tushu007.com

 $<<3dsmax$   $<<$ 

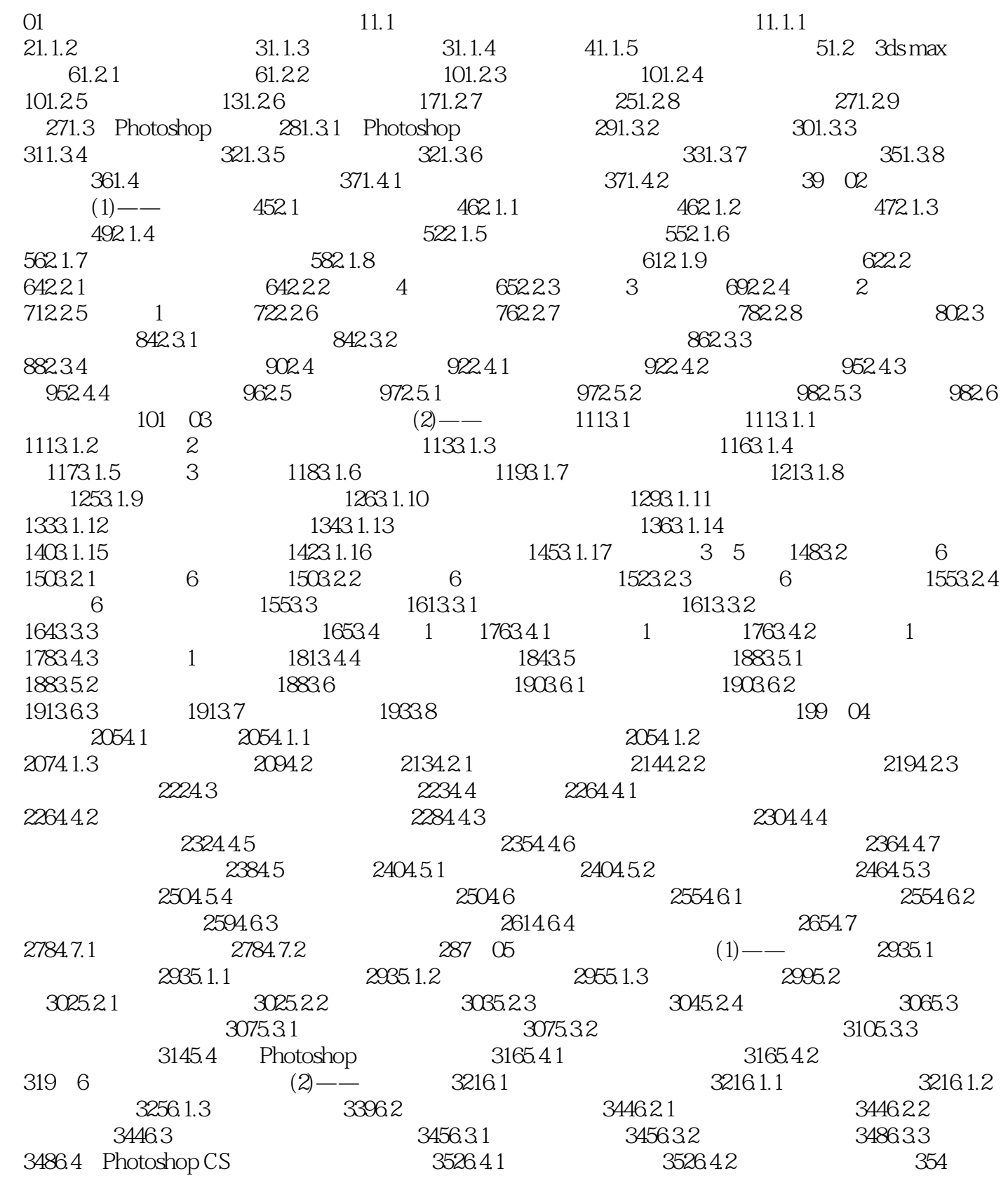

, tushu007.com

 $<<3dsmax$   $<<$ 

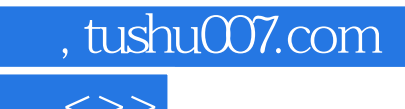

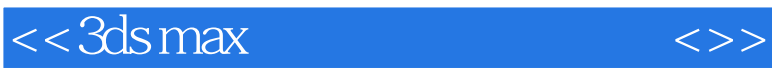

本站所提供下载的PDF图书仅提供预览和简介,请支持正版图书。

更多资源请访问:http://www.tushu007.com